## **2022-2학기 AutoCAD 3D 마스터 과정 교육세부내용**

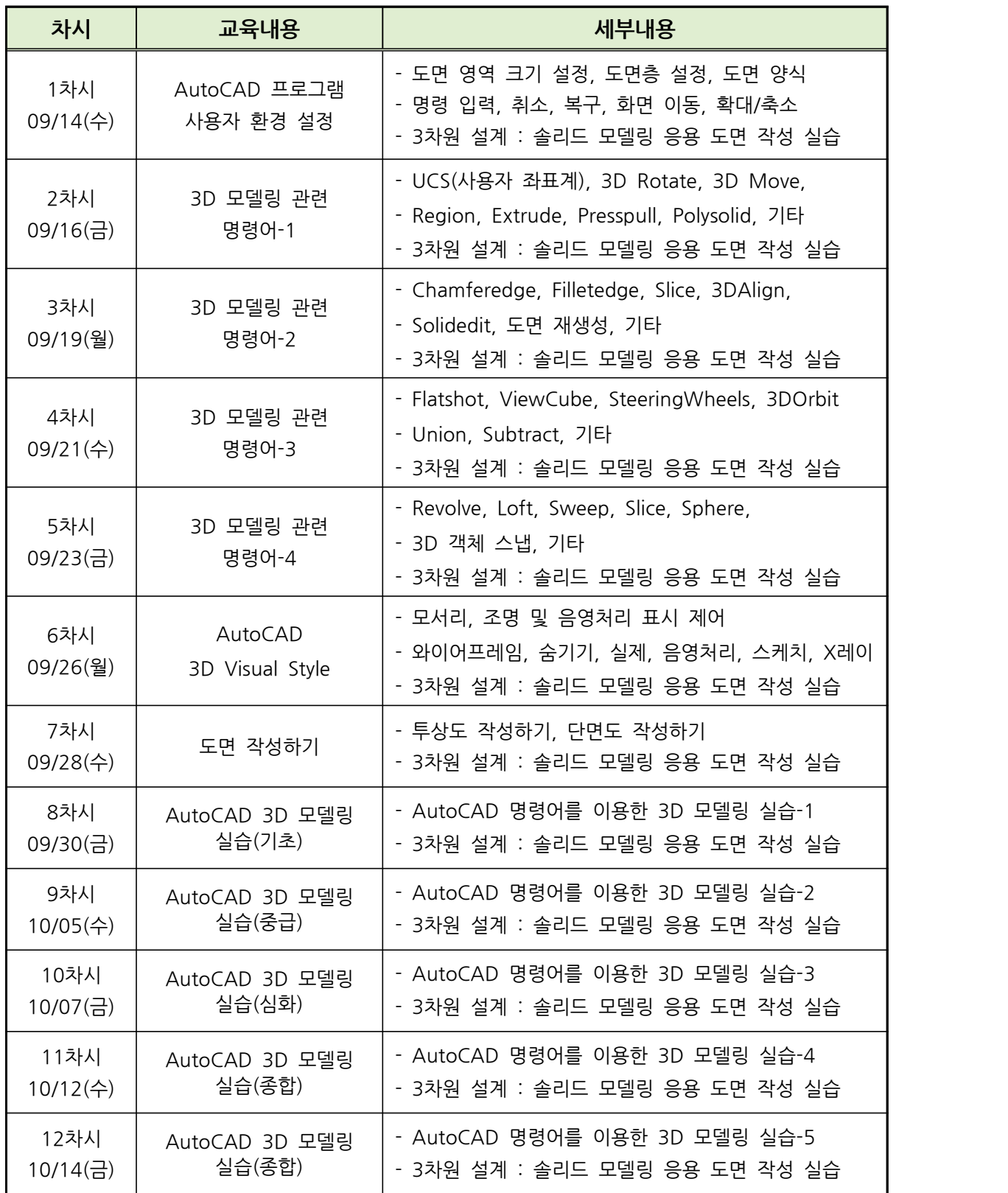